## 在校生(毕业生)身份复核流程

根据山东省教育厅对学生身份复核的最新要求,在校生 (毕业生)因录取照片质量差、学生整容等问题导致学籍或 学历信息无法上网的,可申请身份复核。

其中录取照片与毕业照片人像比对结论为"可能同一人" 的履行校内备案流程, "可能非同一人"、"非同一人"的 履行省级备案流程。

一、提交材料:

1. 学生手写身份复核申请 (模板见附件 1):

2.本人身份证、户口簿复印件;

3.普通高等学校招生考生电子档案复印件;

4. 中学档案复印件(带身份信息及人像页):

5. 《毕业生身份复核情况审查表》(附件2): 6.其他佐证材料。

#### 二、复核流程

(一)校内备案流程

1.学生申请:学生本人手写身份复核申请,并提供本人 身份证、户口簿等材料。

2.学院复核:学院负责人查阅学生相关档案,出具《毕 业生身份复核情况审查表》(附件 2),并提供相关佐证材料 复印件(如高等学校招生考生电子档案、中学档案等)。

3. 提交材料: 将学生手写身份复核申请、审查表及相关 佐证材料提交至教务处。

4. 学校复核: 教务处审核相关材料, 报分管校领导审批。

5.上报备案:分管校领导审批通过后,通过学信网申请 备案。

(二)省级备案流程

1.学生申请:学生本人手写身份复核申请,并提供本人 身份证、户口簿等材料。

2.学院复核:学院负责人查阅学生相关档案,出具《毕 业生身份复核情况审查表》(附件 2),并提供相关佐证材料 复印件(如高等学校招生考生电子档案、中学档案等)。

3. 提交材料: 将学生手写身份复核申请、审查表及相关 佐证材料提交至教务处。

4.校长办公会审议:教务处严格核查有关情况,报校长 办公会审议。

5.上报备案:校长办公会审议通过后,报上级主管部门 备案。

附件 1

#### 身份复核申请

本人 xxx, 男/女, 学号: xxxxxxxxxxxx, 身份证号码: xxxxxxxxxxxxxxxx。于 20xx 年 9 月至今在 xx 学院xx 专业 xx 班级学习,预计于 20xx 年 6 月毕业。

因 xxxx 原因,导致学信网人像比对未通过,特申请身 份复核。本人承诺所提供材料真实有效,学信网录取照片、 学历照片均为我本人,如有弄虚作假,愿承担相应后果。

申请人:签字(按手印)

### xx 年 xx 月 xx 日

# 毕业生身份复核情况审查表

学院名称(盖章):

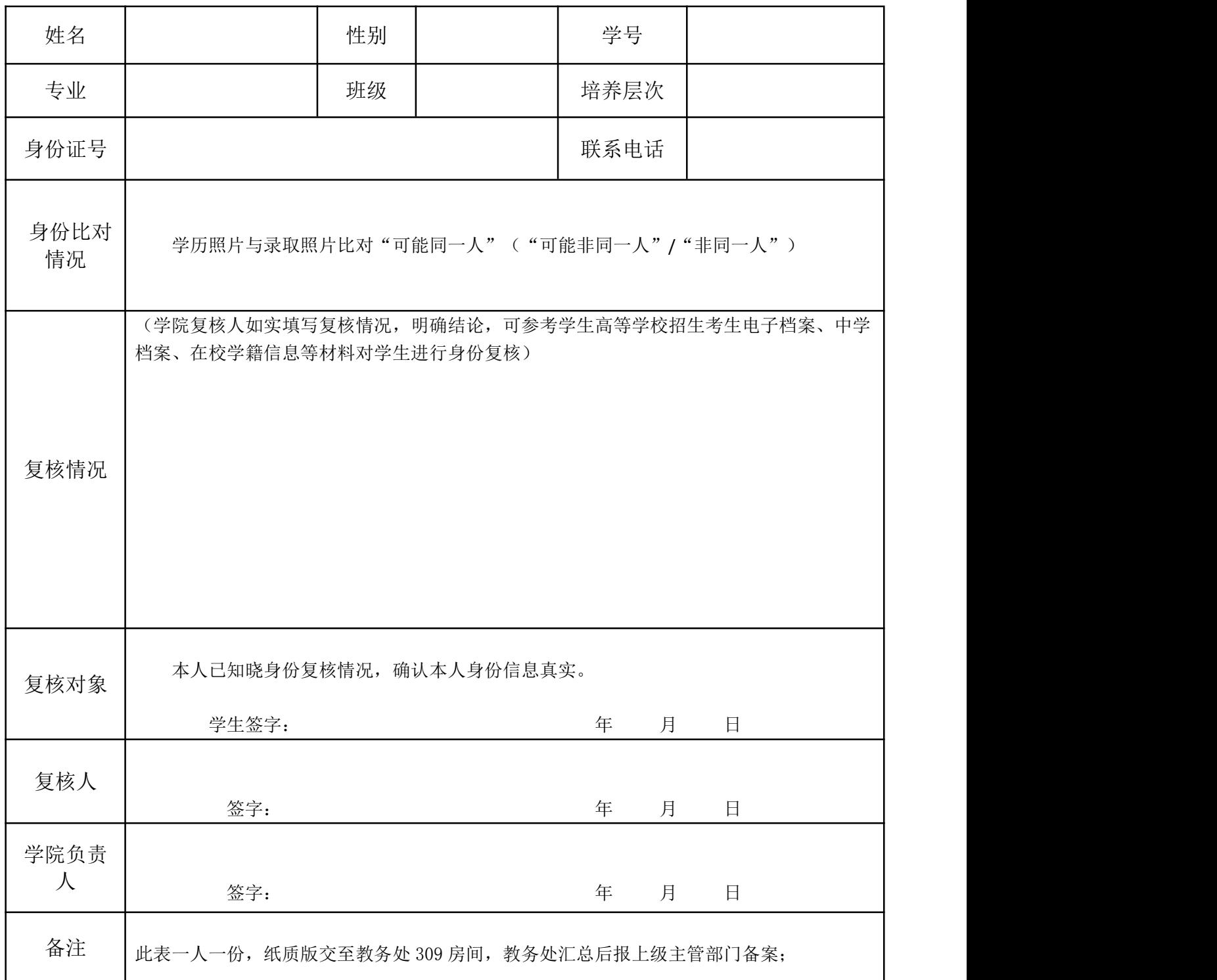